### Autocompletion in nft

G. Longo

Stamus Networks

Netfilter Workshop 2016

#### #1 attempt

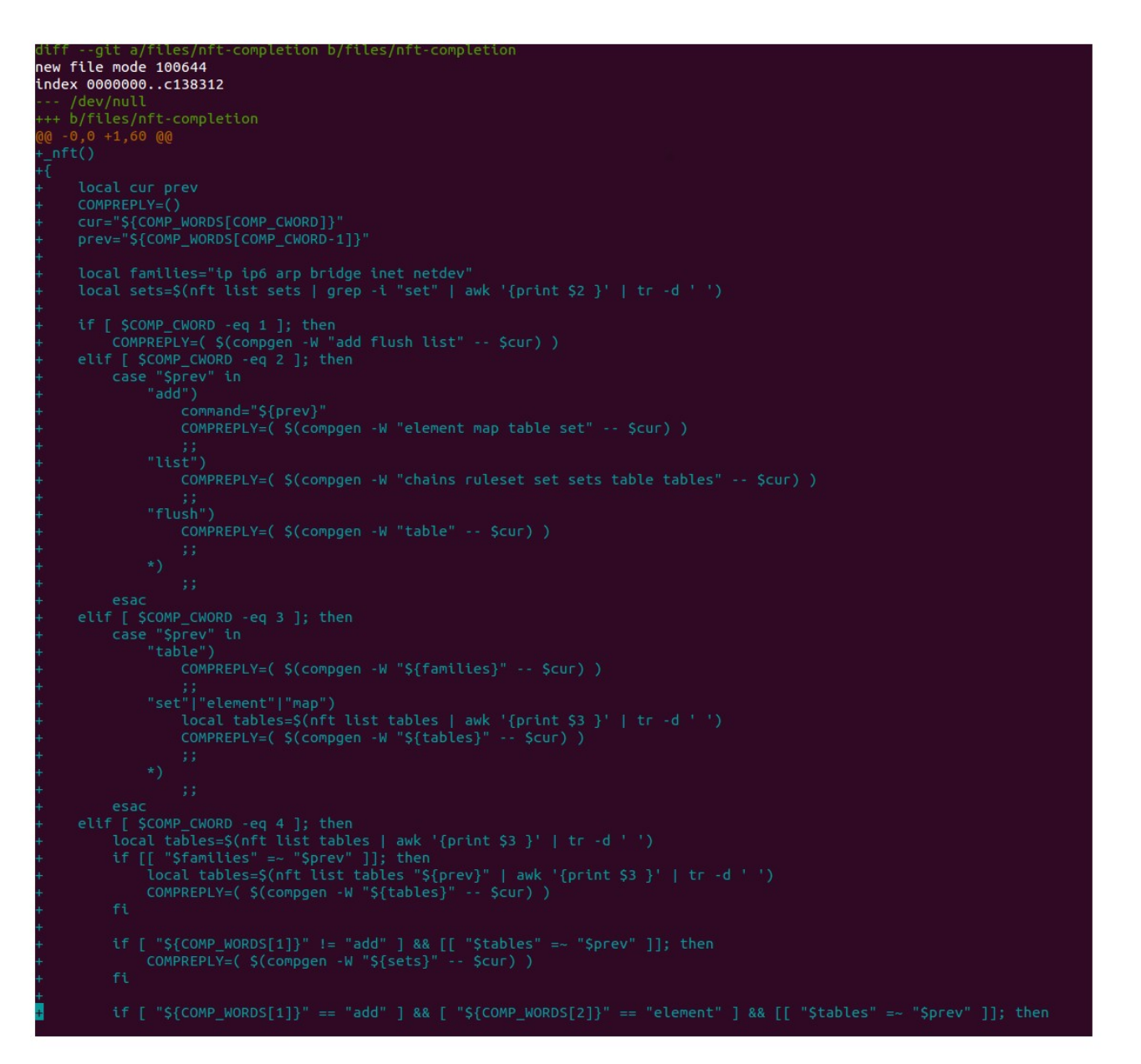

# #1 attempt (2)

- Pros:
	- Easy to develop
- Cons:
	- Very huge script
	- Hard to maintain
	- Doesn't work in CLI mode
	- Sudo is an issue

#### #2 attempt

Interact the parser and "look ahead" to build a tree that permit to complete the command.

# #2 attempt (2)

- Pros:
	- Code reused for bash and cli mode
	- No script needed
- Cons:
	- Hard to develop

### Look ahead?

- Nft?
	- Add
	- List
	- Flush
	- …
- Nft add ?
	- Table
	- Chain
	- Set
	- $-$  ...

### Command tree

• nft add table ip filter

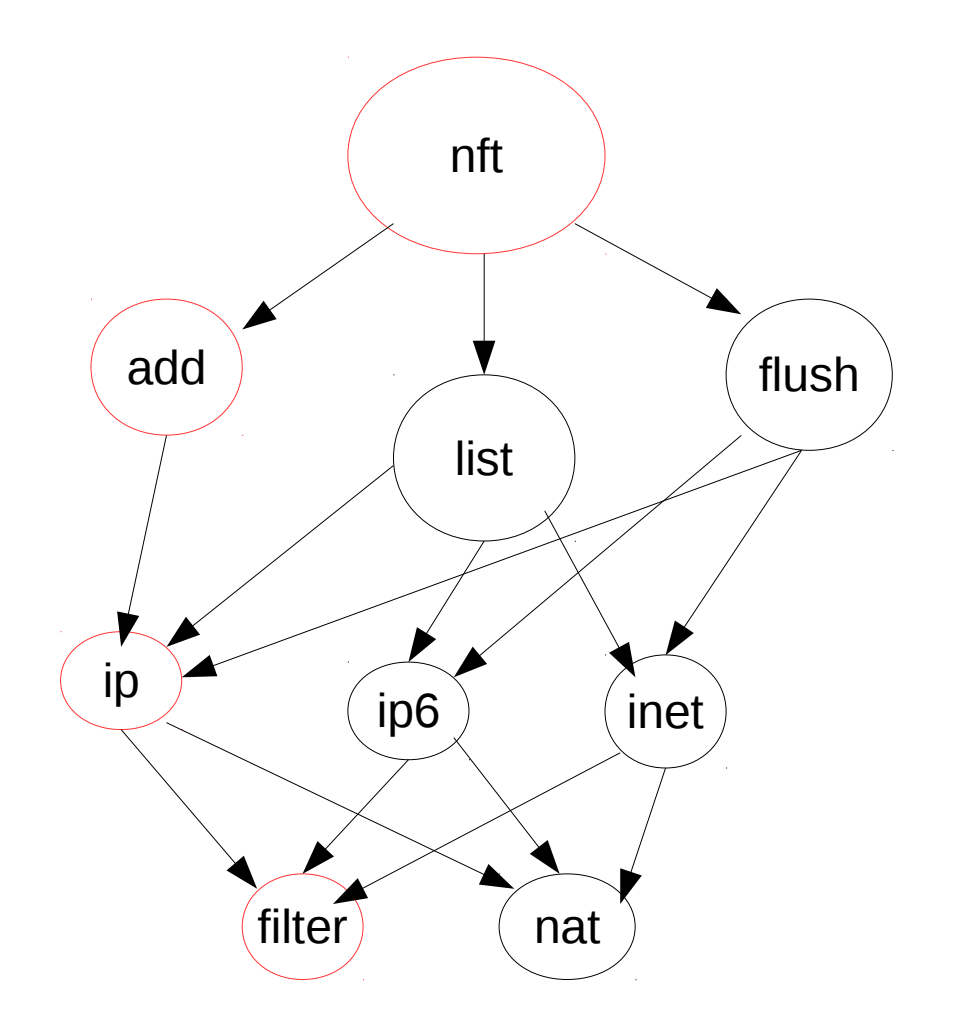

### Open questions

- Where do we stop doing completion?
	- Basic command?
		- nft <u>list table</u>  $\dots$ , nft <u>list table <family></u> ?
- Lookup object's name?
	- nft list table ip filter
- Which commands to complete?
	- Basic command, verdict, extensions?